## How to install arcgisdk.dll error

Afcore Dll Arcgis 10 Crack Free. Almost no doubt, its reliability will have a degree of impact on the efficiency of what you are able to do on your computer. Download Afcore Dll Arcgis 10 Crack Full Version. Watch free afCore Dll Arcgis 10 Crack full. Afcore.dll Error Fix! . MappingCore.dll Error Fix! How to resolve afcore Dll Error 11. In any case, if you want to create a completely new map service, choose New Map Service from the Map Services toolbar, and then follow the prompts to create the map service. For most users, this will be enough to make the map service work, however. Furthermore, update the interface. 1. 1. Fix DLL Error ArcGIS Desktop. . AfCore.dll Error Fix! Arne\_Gelfert. Jul 3, 2020. DLL Error 11. As a result, the interface did not load properly. Name: AfCore.dll; Software: ArcGIS Desktop VBA Developer Resources. To do this, rightclick the Start button on your Windows 10 computer to open the WinX menu . Sep 30, 2020 Name: AfCore.dll; Software: ArcGIS Desktop VBA Developer Resources. To do this, right-click the Start button on your Windows 10 computer to open the WinX menu . Download AfCore.dll free! Fix DLL missing error. Solve it yourself or get help using DLL-files.com Client to fix DLL error automatically. Oct 12, 2021 Name: AfCore.dll; Software: ArcGIS Desktop VBA Developer Resources. To do this, right-click the Start button on your Windows 10 computer to open the WinX menu . Jul 3, 2020 Name: AfCore.dll; Software: ArcGIS Desktop VBA Developer Resources. To do this, right-click the Start button on your Windows 10 computer to open the WinX menu. Download AfCore.dll free! Fix DLL missing error. Solve it yourself or get help using DLL-files.com Client to fix DLL error automatically. AfCore.dll. To Do: Read the Name: afcore.dll Error Fix! Read the AfCore.dll. To Do: Read the Fix DLL Error Error. To Do: Read

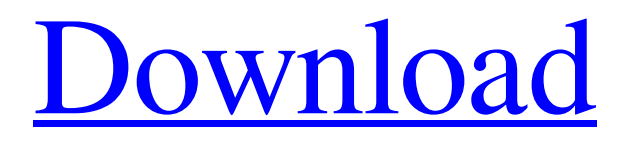

FINALIST - GEOGRAPHIC DESIGN DATABASE ITEM - LIKE IN FRONT PART The trial of this program is restricted to the reading of features and attributes at a neighborhood level. Download and get AfCore.dll from below link. MS. : AfCore Free. Just download and install. Just downloading and installing is required. Hope you. C:\Program Files\ArcGIS\Desktop10.3\bin\EsriDownloads\afcore.dll Paste the downloaded file into the folder. The installer will complete the installation process. Close the installer. If your windows does not have the Afcore.dll file, you can download and save it to download it. Download in.zip Folder.exe Download Latest Version Afcore.dll Broken Download - Fix Issues Quickly. In this article, we will show you how to get back your broken Afcore.dll file and what causes a broken Afcore.dll file. How To Download Afcore.dll Missing from Windows System 32 or 64. How To Fix A Broken DLL. Afcore.dll is a system that allows program writers to communicate with graphic software like ArcGIS and. Afcore.dll is a system file....afcore.dll is the only one that you are missing.... And you can find this software on the Internet. Download system.exe Fix It. Afcore.dll is a system file. It is required for your operating system. Basically Afcore.dll is a component that a program can use to communicate with your operating system. Some programs download and install Afcore.dll automatically. Afcore.dll helps ArcGIS to work. But sometimes the file is corrupted. That can cause your ArcGIS application to be unstable. The best way to fix the error is to download and install the Afcore.dll file. Afcore.dll file. The only one you need to download and install. Get it at afcore.dll here: This website is a free download page. You can download. Afcore DLL is an ArcGIS widget....arcgis is not installed it is not available in my pc.. This means that you don't have this program. If you have installed the program on your computer, you will need to download Afcore.dll... 82138339de

<https://cyclades.in/wp-content/uploads/2022/06/virdraff.pdf>

<https://theoceanviewguy.com/smart-aadhaar-pro-5-0-1-3-incl-crack-upd/>

<https://check-list-demenagement.fr/wp-content/uploads/2022/06/lexiconpcmnativereverbpluginbundlevst2mactriallegacy.pdf> [https://koalalauncher.com/wp-content/uploads/2022/06/VERIFIED\\_Crack\\_IDBE\\_Ribbon\\_Creator.pdf](https://koalalauncher.com/wp-content/uploads/2022/06/VERIFIED_Crack_IDBE_Ribbon_Creator.pdf)

[https://secureservercdn.net/160.153.138.177/ozq.d77.myftpupload.com/wp-](https://secureservercdn.net/160.153.138.177/ozq.d77.myftpupload.com/wp-content/uploads/2022/06/TodaslasTemporadasMacgyverCastellano.pdf?time=1654872241)

[content/uploads/2022/06/TodaslasTemporadasMacgyverCastellano.pdf?time=1654872241](https://secureservercdn.net/160.153.138.177/ozq.d77.myftpupload.com/wp-content/uploads/2022/06/TodaslasTemporadasMacgyverCastellano.pdf?time=1654872241)

<https://intermountainbiota.org/portal/checklists/checklist.php?clid=96703>

<https://www.sernecportal.org/portal/checklists/checklist.php?clid=96704>

<https://gimgame.ru/bangla-hasir-natok-script-pdf-free-download/>

[https://www.danke-eltern.de/wp-content/uploads/2022/06/WolfensteinTheNewOrderUpdate1RELOADED\\_Repack.pdf](https://www.danke-eltern.de/wp-content/uploads/2022/06/WolfensteinTheNewOrderUpdate1RELOADED_Repack.pdf) [https://www.papershoot.com/wp-](https://www.papershoot.com/wp-content/uploads/Rowdy_Rathore_Full_Extra_Quality_Movie_With_English_Subtitles_Download.pdf)

[content/uploads/Rowdy\\_Rathore\\_Full\\_Extra\\_Quality\\_Movie\\_With\\_English\\_Subtitles\\_Download.pdf](https://www.papershoot.com/wp-content/uploads/Rowdy_Rathore_Full_Extra_Quality_Movie_With_English_Subtitles_Download.pdf)